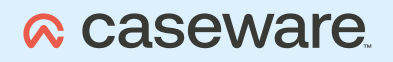

# **Entdecken Sie die Welt der Datenanalyse mit IDEA**

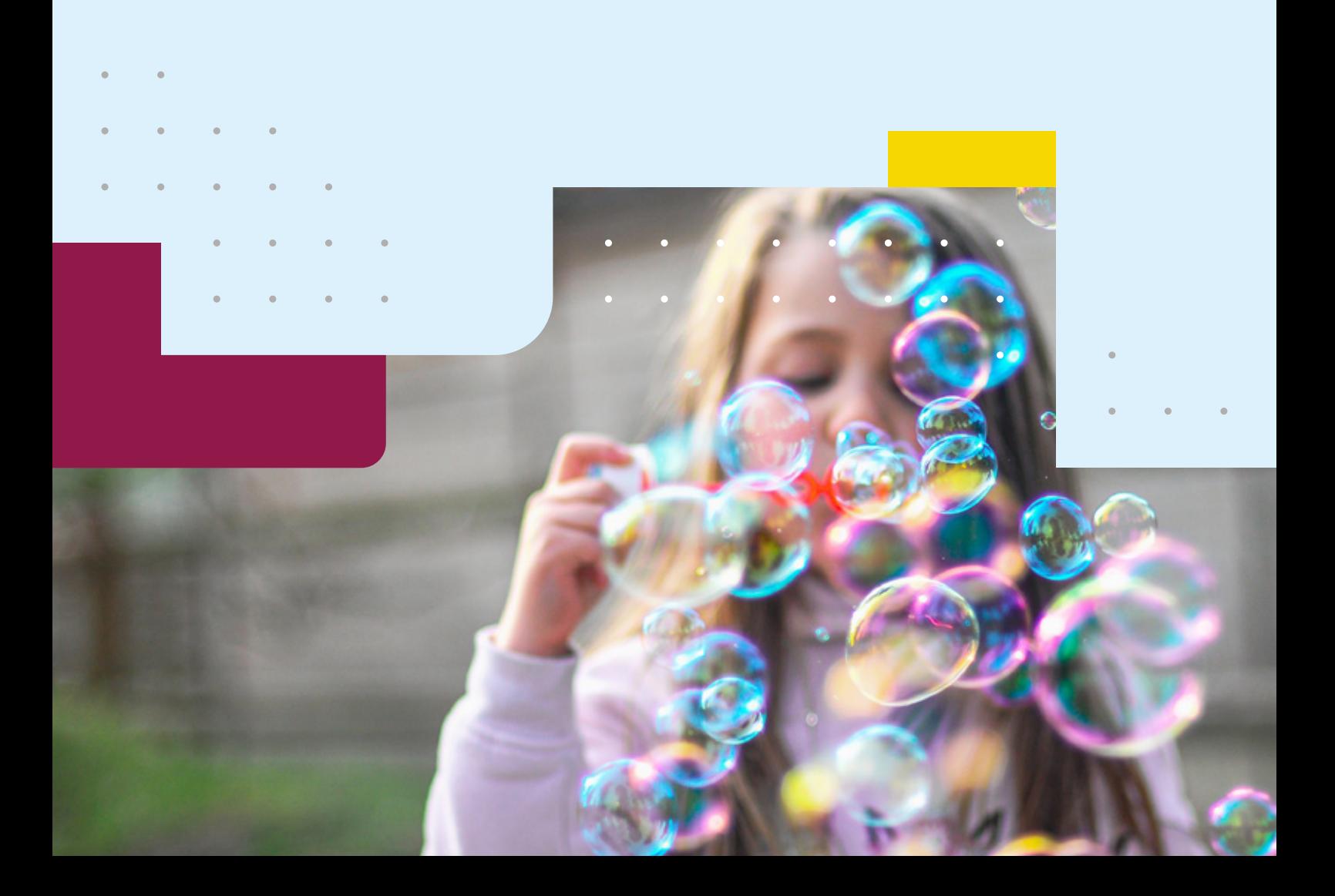

Die Datenanalyse verändert Prüfungen weltweit. Wenn Sie Daten für eine Prüfung analysieren – egal, ob Sie Unregelmäßigkeiten aufdecken oder Trends und Muster erkennen möchten –, brauchen Sie eine Softwarelösung, die auf Sie und Ihre geschäftlichen Anforderungen zugeschnitten ist und die es Ihnen ermöglicht, jede Ihrer Prüfungen in höchster Qualität durchzuführen.

Gut, dass es einen Weg gibt, wie Sie Ihre Daten besser verstehen können. Verwenden Sie IDEA, um das Datenanalyse-Erlebnis in Ihren Prüfungen zu optimieren. IDEA unterstützt Sie umfassend bei der Analyse Ihres gesamten Datenbestandes – und das bis ins kleinste Detail.

Die Software-Lösung richtet sich an alle, die große Datenmengen analysieren, und wird von Unternehmen, Wirtschaftsprüfern, Steuerberatern und der Finanzverwaltung eingesetzt.

### **A** caseware

## **IDEA – unsere smarte Lösung für den Import, die Selektion und die Analyse großer Datenmengen**

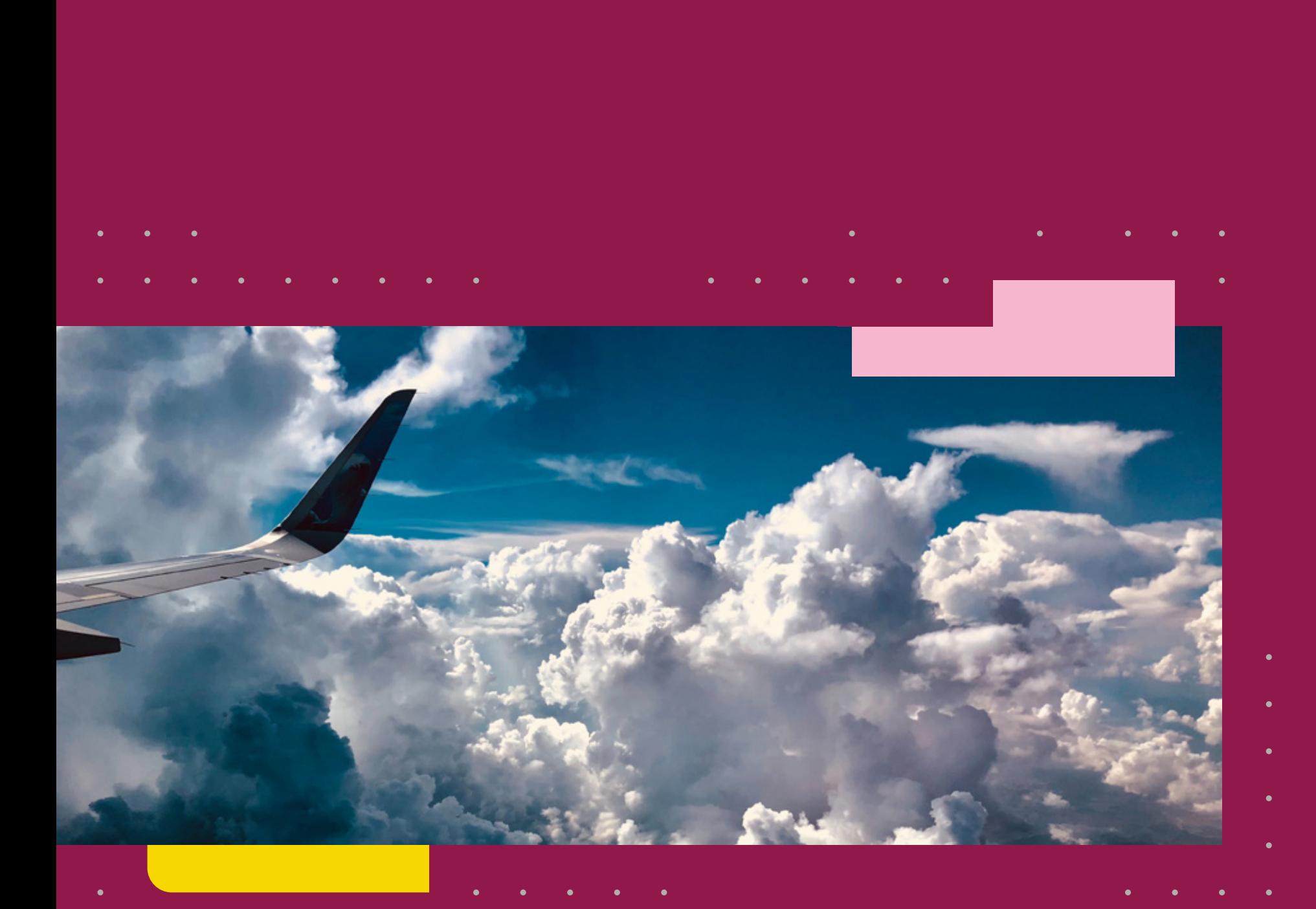

## **Diese Vorteile sprechen für sich:**

### **Umfassende Berichterstellung**

**Contract Contract Contract Contract** 

- Durch die klar strukturierte Visualisierung lassen sich Sachverhalte eindeutig und zutreffend darstellen.
- Visualisieren Sie Muster, Trends und Ausreißer, indem Sie interaktive Dashboards verwenden. Durch nahtlose Integration können Sie Ergebnisse in Mandantendateien oder Software von Drittanbietern importieren.

### **Reibungslose Datenimporte**

- 
- 

### **Herausragendes Benutzererlebnis**

- Aufgrund der intuitiven Benutzeroberfläche mit vordefinierten Analysefunktionen ist der Umgang mit IDEA auch für Einsteiger spielend leicht zu erlernen.
- Dashboards können benutzerdefiniert erstellt und deren Bereiche können bequem kopiert, geteilt oder gespeichert werden.
- Nicht nur für Einsteiger, sondern auch für Datenanalyseexperten bietet IDEA mithilfe seiner Funktionen und auch seiner Skriptsprache die Möglichkeit, in die Tiefe zu gehen.

### **Zuverlässiger Audit Trail**

- Strukturierte Projektübersicht, in der alle während einer Analyse ausgeführten Aufgaben grafisch dargestellt werden.
- Dokumentieren Sie das Projekt oder generieren Sie einfach ein Skript, um die Analysen später erneut durchzuführen. Der verständliche, unveränderliche Audit Trail ermöglicht wiederholbare Analysen.
- Eine lückenlose Dokumentation der Prüfungshandlungen ist mit IDEA garantiert.

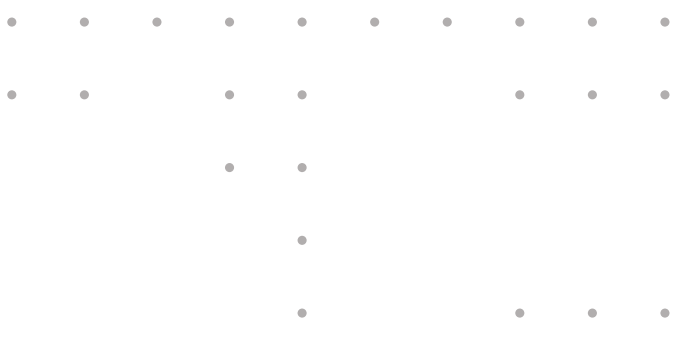

IDEA bietet Ihnen fortschrittliche Analysemöglichkeiten und umfangreiche Berichterstellung in Kombination mit einer intuitiven Benutzeroberfläche, um schnell und kosteneffizient tiefere Einblicke in Ihre Daten zu erlangen und fundierte Geschäftsentscheidungen zu treffen.

### **Leistungsstarke Datenanalyse für Ihre Prüfungen**

- Profitieren Sie von einer großen Auswahl an Analysen, egal, ob Sie eine bestimmte Analyse ausführen wollen, wie z. B. die Lückenanalyse, oder eine der integrierten automatisierten Analysen für eine komplette Rechnungsprüfung durchführen wollen.
- IDEA ermöglicht ein schnelles und zeitnahes Erkennen kritischer Sachverhalte. So können Sie interne Prozesse optimieren, Risiken erkennen und unnötige Fehler vermeiden.

### **Garantierte Datensicherheit**

- Die Quelldaten sind schreibgeschützt: Sie analysieren 100% Ihrer Daten mit 100% Sicherheit.
- Auffälligkeiten sind sofort erkennbar, für Detailanalysen und die Weiterverarbeitung der Daten stehen umfangreiche Funktionen zur Verfügung.

## **Datenanalyse für einfach jede Prüfung**

## **Erstellen Sie Ihre Berichte wie nie zuvor**

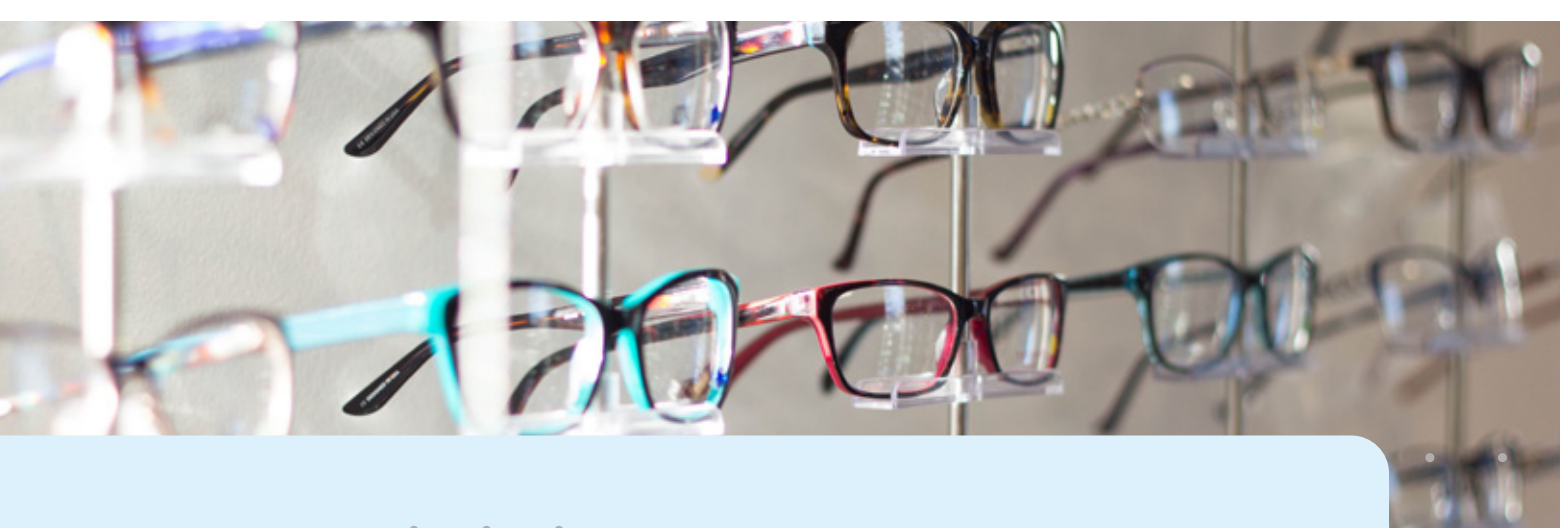

Bringen Sie wichtige Erkenntnisse ans Licht durch eine große Vielfalt analytischer Funktionen, wie z.B. Benford's Law, die Lückenanalyse, die Trendanalyse, die Analyse Fuzzy-Mehrfachbelegung, die Funktion "Verbinden", die Zufallsauswahl und mehr.

### **Ad-hoc Datenanalysen mit über 100 Funktionen**

### **Automatisierte Datenanalyse durch die Aufgabenplanung**

Führen Sie regelmäßig anfallende Aufgaben zeit- und kostensparend aus – sogar nach den Geschäftszeiten –, indem Sie Analysen automatisch nach einem definierten Zeitplan laufen lassen. Erhalten Sie sofort Benachrichtigungen, wenn ein Prozess erfolgreich beendet wurde oder wenn ein Fehler auftritt, und lassen Sie sich außerdem die Historie der bereits ausgeführten Aufgaben anzeigen.

### **Ermitteln**

Erkennen Sie schnell Unregelmäßigkeiten und stellen Sie Dateien visuell dar, um Prüfungen und Untersuchungen einfacher zu gestalten. Die Funktion "Ermitteln" bildet Informationen mithilfe der analytischen Intelligenz von IDEA ab, deckt Ausreißerwerte auf und füllt das Dashboard automatisch mit Diagrammen oder Feldstatistiken.

### **Visualisieren**

Überwachen Sie Trends und schichten Sie Daten automatisch mit benutzerdefinierten Dashboards in der Visualisierung. Erkenntnisse werden visuell dargestellt, sodass Sie Bereiche identifizieren können, die überprüft werden müssen. IDEA ist außerdem auf die Verwendung von Drittanbieter-Anwendungen abgestimmt, wie z.B. PowerBI, Tableau, Excel etc., und verwendet ODBC für zusätzliche Analysen.

### **Daten ausgeben & teilen**

e de la construcción de la construcción de la construcción de la construcción de la construcción de la constru

Teilen Sie jetzt Ihre Erkenntnisse einfach mit Ihrem Team und Ihren Mandanten, einschließlich Personen, die IDEA nicht nutzen. Sie können die Ergebnisse in einem lesbaren Format zusammen mit der Historie und Ihren Beobachtungen ausgeben. Außerdem haben Sie die Möglichkeit, Dateien in IDEA per E-Mail zu versenden.

### **Intelligente Datenanalyse mit SmartAnalyzer**

Führen Sie Prüfungen von höchster Qualität durch, indem Sie eine wachsende Palette hilfreicher Apps nutzen, die Ihnen integrierte Workflows und hunderte verschiedene branchenübliche Analysen für jegliche Anforderungen im Rahmen einer Prüfung bieten.

### **Fortschrittliche Datenanalyse mit IDEA Lab**

Profitieren Sie von unserem wachsenden Innovationspool, der fortschrittliche analytische Plug-ins bietet, die von unseren Branchenexperten unter Verwendung modernster Techniken, wie z.B. Python und maschinellem Lernen, entwickelt wurden.

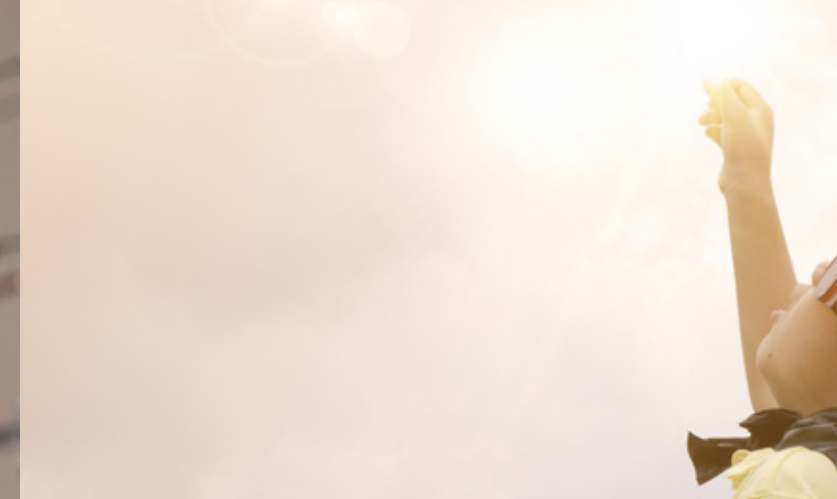

### **Cloud Share jederzeit und überall**

Verwenden Sie Cloud Share, um aus IDEA und anderen externen Quellen heraus zusammen mit Ihrem Team und Ihren Mandanten in Caseware Cloud sicher auf Ihre Projektdaten zuzugreifen, sie zu speichern und zu teilen. Auf diese Weise wird eine nahtlose Zusammenarbeit gefördert.

### **AuditAgent Integration**

Transferieren Sie einfach Daten aus dem Hauptbuch und ergänzende Daten aus AuditAgent Mandantendateien nach IDEA und senden Sie Ergebnisse in den entsprechenden Ordner der Mandantendatei zurück. Teilen Sie problemlos Ihre Ergebnisse mit anderen Prüfern, indem Sie AuditAgent SmartSync einsetzen.

## **Hervorragende Benutzerzufriedenheit**

## **Kundenstimmen**

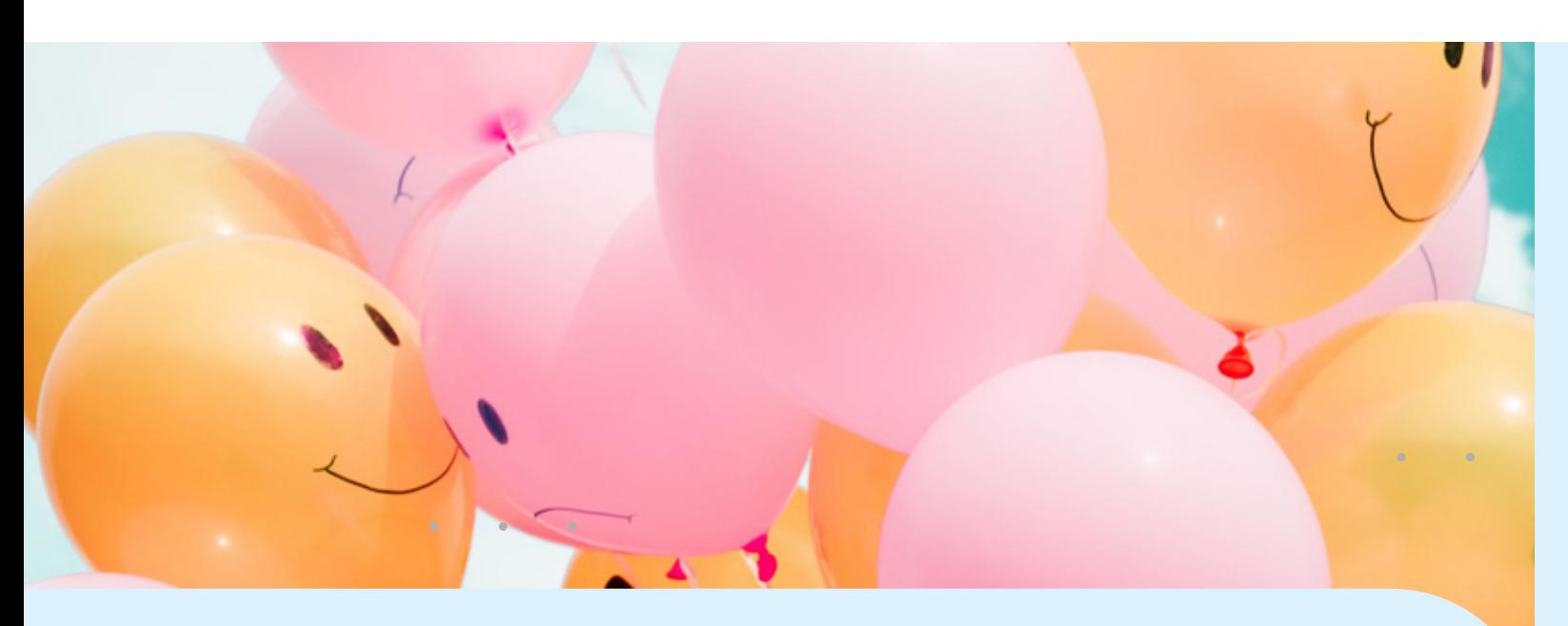

### **Entscheidungsfreiheit bei der Lizenzierung**

IDEA Benutzer profitieren von einer hohen Flexibilität bei der Lizenzierung durch variable Lizenzmodelle.

- IDEA Standard: Eine benutzerbasierte Lizenz, die online oder offline aktiviert werden kann.
- IDEA Netzwerk: Ein Netzwerklizenzserver vor Ort, der folgende Möglichkeiten bietet:
- Die Bereitstellung von IDEA in virtuellen Umgebungen wie Citrix.

 Den Einsatz von IDEA in isolierten Netzwerken ohne Internetverbindung und für Kunden mit einer großen Anzahl von Benutzern, die es vorziehen, ihre Lizenzen vor Ort zu verwalten.

### **Intuitives Design**

IDEA passt sich an die sich immer weiter entwickelnden Benutzerbedürfnisse an und bietet moderne, intuitive Benutzeroberflächen. Außerdem stellen unsere Designexperten sicher, dass IDEA einfach zu verwenden und benutzerfreundlicher ist als je zuvor.

### **Schulungen**

"Große Datenbestände lassen sich in kürzester Zeit aufbereiten, analysieren und präsentieren."

"Wir sind überzeugt, dass IDEA das weltweit beste Produkt ist, um unser Serviceniveau zu gewährleisten und die Erwartungen unserer Kunden zu übertreffen."

Ihre Erfolgserlebnisse sind uns wichtig. Wir bieten von Referenten geführte Schulungen für neue und bestehende IDEA Benutzer an, in denen Sie die Grundlagen erlernen, Ihr bestehendes Wissen erweitern und vertiefen oder den Umgang mit IDEA perfektionieren können.

### **SmartExporter\***

Die Extraktion und Analyse Ihrer Daten aus SAP® wird vereinfacht, da SmartExporter die SAP®-Daten exportiert und automatisch für die Analyse in IDEA aufbereitet. Die Generierung von Datenanforderungen erfolgt in Ihrem System statt in SAP® selbst.

and the second contract of the second contract of the second contract of the second contract of the second con

\*Optionales Tool für IDEA

Weitere Informationen zum Thema IDEA finden Sie auf unserer Internetseite: https://caseware.net/software/idea-solutions/idea/

### **The Ascott Limited:**

gesteigert."

### **Ebner Stolz Mönning Bachem GmbH & Co.KG:**

### **Twice2much Ltd.:**

### **ADKL AG:**

"Die hervorragende Programmdokumentation und intuitive Benutzeroberfläche lässt auch Einsteiger schnell den Umgang mit IDEA erlernen."

## **Die beliebtesten Funktionen unserer IDEA Anwender**

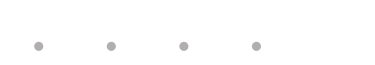

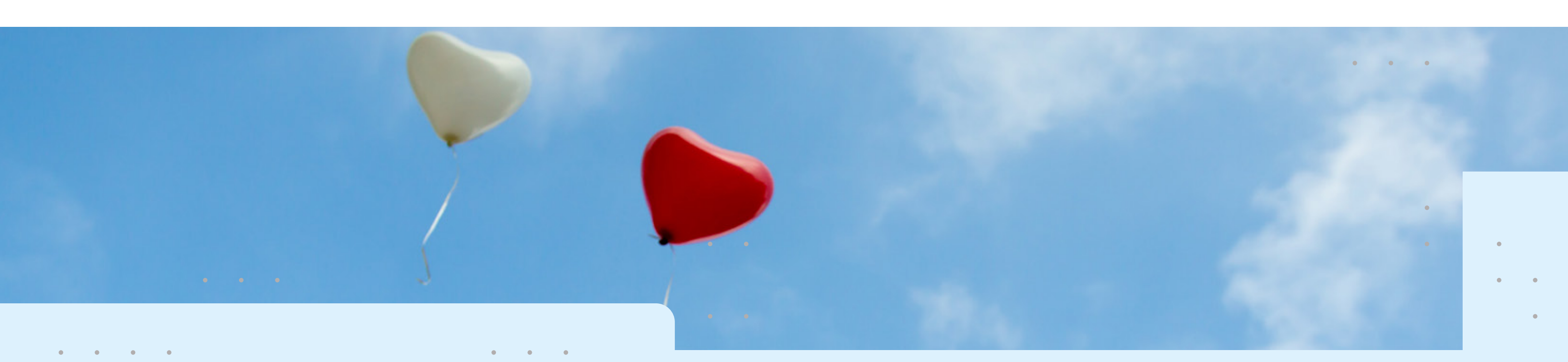

10 iulie: Antonio III de la Regional de la Regional de la Regional de la Regional de la Regional de la Regiona<br>10 de junho de la Regional de la Regional de la Regional de la Regional de la Regional de la Regional de la Re

### **Filtern und Extrahieren**

Über ein Filterkriterium ermitteln Sie genau die Datensätze, die einer bestimmten Bedingung entsprechen.

### **Summierung**

Dank der Summierung können Sie schnell und einfach feststellen, wie häufig ein Element in den Daten vorkommt, und/oder statistische Werte, wie Summen oder Durchschnittswerte errechnen.

### **Mehrfachbelegung**

Mit der Mehrfachbelegungsanalyse führen Sie beispielsweise eine Prüfung auf potenzielle Doppelzahlungen oder mehrfach angelegte Kreditoren durch.

### **Schichtung**

Mit dieser Funktion können Sie Daten in beliebige Kategorien zusammenfassen. Im Rahmen der ABC-Analyse kann so die Anzahl der Datensätze je Kategorie mit den sich daraus ergebenen Summen verglichen werden.

### **Lückenanalyse**

Die Lückenanalyse dient der Vollständigkeitsprüfung, z.B. zum Auffinden fehlender Belegnummern.

### **Altersstrukturanalyse**

Ein typisches Anwendungsgebiet der Altersstrukturanalyse ist eine Fälligkeitsanalyse von offenen Posten, die älter als 30, 60 oder 90 Tage sind.

### **Benford's Law**

Durch die Anwendung von Benford's Law auf große Datenmengen können Sie Unregelmäßigkeiten in den Zahlen identifizieren.

### **Report Reader**

Report Reader kann komplexe PDF-Dateien verarbeiten und ermöglicht es Benutzern, jegliche nicht wesentliche Felder wie Summen, Überschriften etc. zu entfernen und einen Bericht ganz einfach in eine Datei für die Analyse in IDEA zu konvertieren. So wird Zeit gespart, wenn große PDF-Dateien verarbeitet werden.

### **Caseware**

Toulouser Allee 19a 40211 Düsseldorf T +49 211 52059 0 F +49 211 52059 445

Niederlassung Meitnerstraße 6 70563 Stuttgart T +49 711 7886-0 F +49 711 7886-180

E info.de@caseware. comwww.caseware.com

### **A caseware**